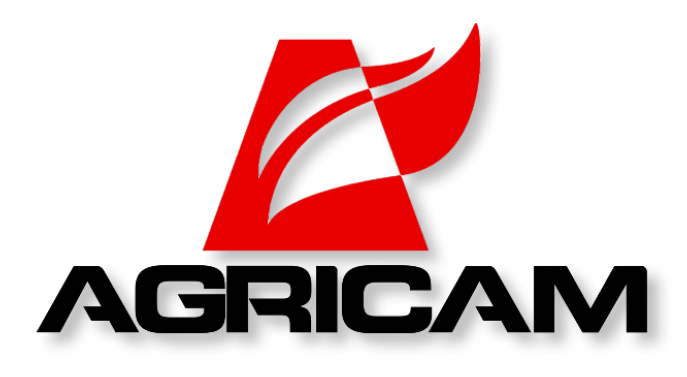

# **ASSEMBLEA ORDINARIA DEI SOCI DUEMILAVENTUNO 27 MAGGIO 2021**

GRICAM

Modalità videoconferenza

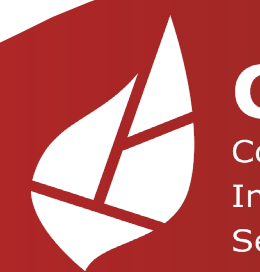

**CIS** Consorzio Intercooperativo Servizi in agricoltura

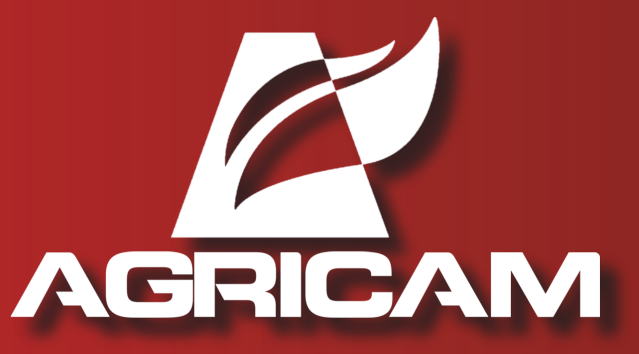

# **ASSEMBLEA ORDINARIA DEI SOCI DUEMILAVENTUNO**

**Invito all'assemblea in modalità telematica**

### *CONVOCAZIONE ASSEMBLEA GENERALE ORDINARIA*

Viene convocata l'**Assemblea Generale Ordinaria dei Soci**, ai sensi dell'articolo 30 dello statuto sociale, per il giorno 24 maggio 2021 alle ore 8.00 in prima convocazione ed occorrendo, in **seconda convocazione per il giorno 27 maggio 2021 alle ore 20.30.** L'Assemblea si terrà esclusivamente in modalità **videoconferenza** con il seguente ordine del giorno:

1. Approvazione Bilancio di esercizio al 31.12.2020 e delibere inerenti e conseguenti;

**Per la partecipazione** sarà necessario registrarsi collegandosi al seguente link [bit.ly/Agricam\\_Assemblea](https://www.cisintercoop.eu/news/registrazione-assemblea-agricam/) tre giorni prima della assemblea e seguire le conseguenti istruzioni.

Montichiari, 08 maggio 2021

Il Presidente del Consiglio di Amministrazione Michele Savoldi

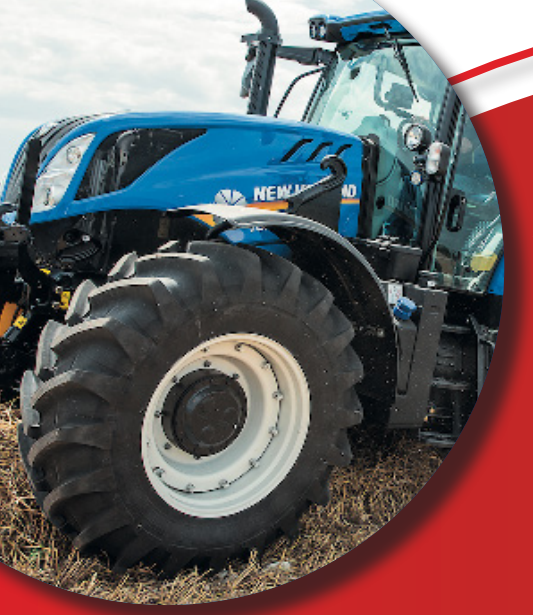

#### *Note per l'esercizio di partecipazione in versione virtuale*

Al fine di ridurre al minimo i rischi connessi all'emergenza sanitaria in corso, AGRICAM ha deciso di avvalersi alle normative vigenti prevedendo che **l'intervento dei Soci in Assemblea** avvenga esclusivamente tramite videoconferenza digitale tramite la piattaforma, **ELIGO VOTING**, senza partecipazione fisica da parte dei soci.

**AGRICAM in questo modo, tutelando la massima sicurezza di tutti, garantisce ai Soci di esercitare il diritto di partecipazione e di voto tramite il metodo digitale.**

#### **Quindi l'assemblea dei Soci che si terrà il 27 maggio non prevede la presenza fisica degli stessi.**

Per ulteriori informazioni o necessità di supporto per la partecipazione potete scrivere a info@cisintercoop.eu oppure contattare direttamente la cooperativa al 030/961185.

# **ASSEMBLEA DI BILANCIO 2020**

**Modalità videoconferenza**

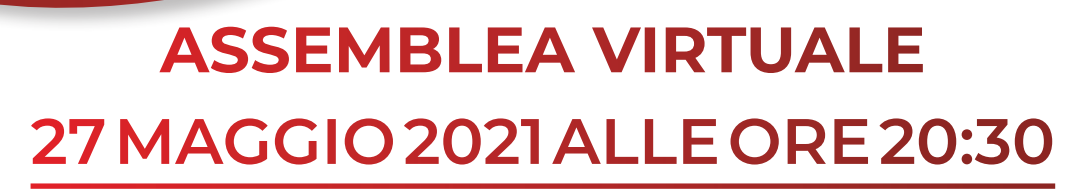

### Per partecipare registrarsi entro il 24 maggio

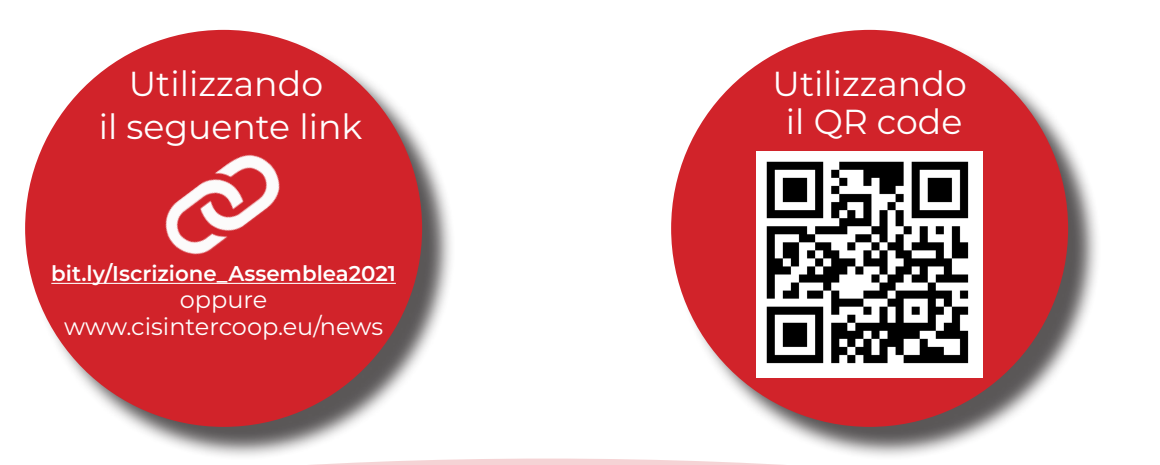

## **10 SEMPLICI PASSAGGI**

Accedere ad internet ed inserire il link per la registrazione, [bit.ly/Iscrizione\\_Assemblea2021](https://www.node.coop/Assemblee-Coop-CIS)  oppure utilizzando il QR-Code.

**1**

**2**

**3**

Inserire tutti i campi richiesti e selezionare Iscrizione Assemblea (indicare a quale si vuole partecipare)<br>■ Assemblea COMAB ■ Assemblea COMAZOO ■ Assemblea AGRIC

**47° esercizio**

Iscriversi alle assemblee alle quali si intede partecipare:

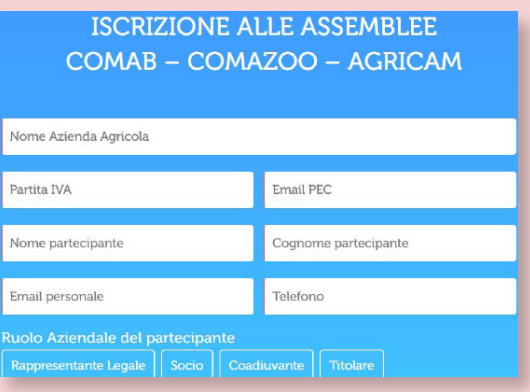

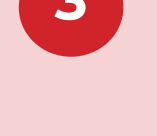

**4**

sul pulsante

Confermare la registrazione premendo

Registrati

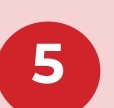

Dopo la registrazione comparirà questa comunicazione

#### **NOME**

ti ringraziamo per esserti iscritto alla/e<br>assemblea/e di bilancio.

Il giorno prima della assemblea riceverai un'email di promemoria con credenziali personali e link per collegarti online.

Per informazioni scrivi a infogeristitercoop.eu<br>oppure contatta telefonicamente la tua<br>cooperativa di riferimento.

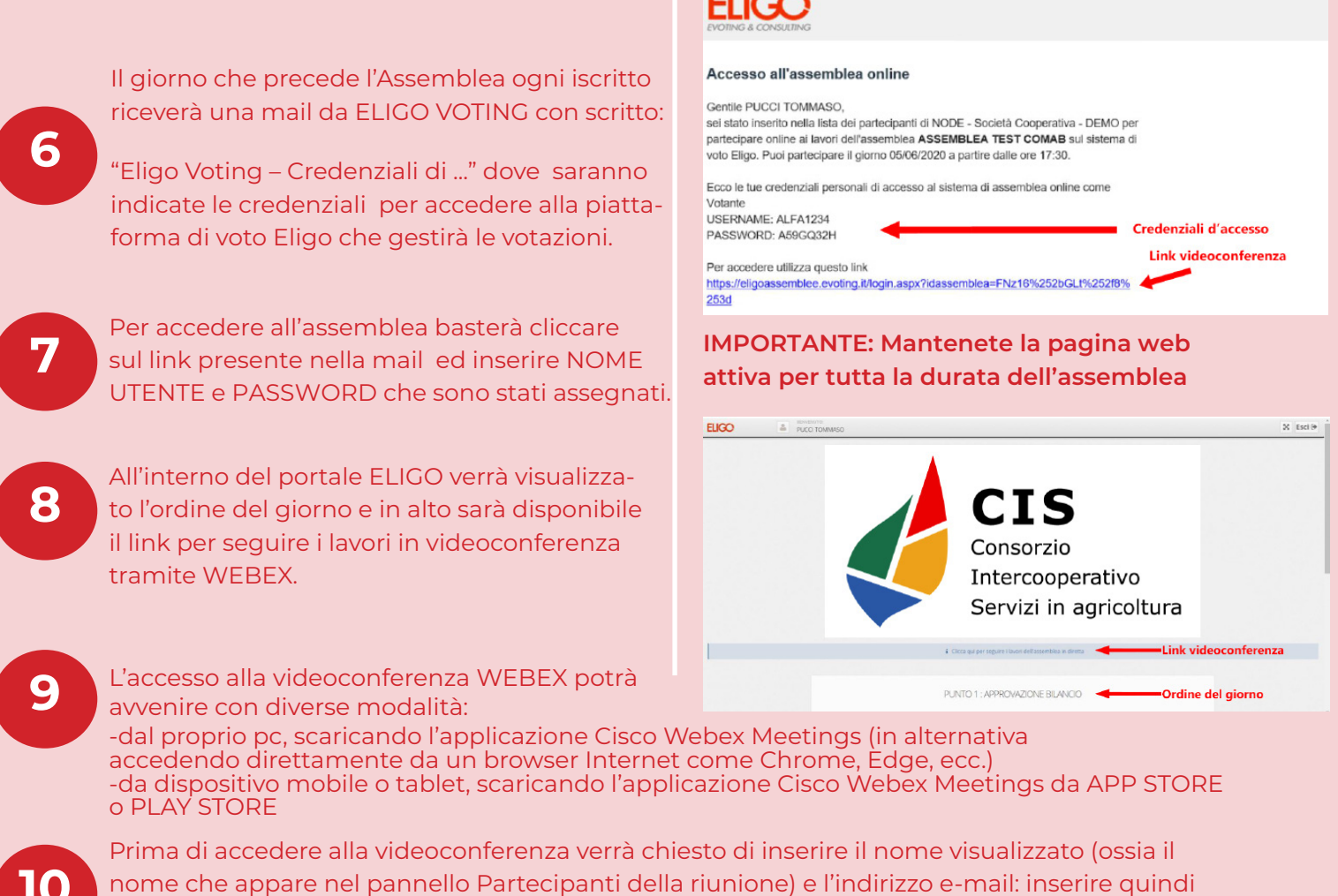

correttamente il proprio Nome e Cognome per una corretta visualizzazione del nominativo da parte degli altri partecipanti.

# **Alcune raccomandazioni**

Tutti i soci che parteciperanno sono invitati a collegarsi minimo 15 minuti prima all'inizio delle assemblee per permettere al supporto tecnico di risolvere eventuali problematiche nel collegamento.

Durante il collegamento disattivare il microfono personale quando non si deve parlare per evitare fastidiosi ritorni nella trasmissione dell'incontro. Per attivare o disattivare l'audio del microfono cliccare sulle icone, di seguito riportate a titolo di esempio, presenti nel pannello della riunione.

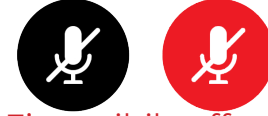

**10**

E' possibile effettuare un test anticipato (in autonomia) delle funzionalità della piattaforma di video conferenza webex al seguente link: https://www.webex.com/test-meeting.html

Le Assemblee Virtuali delle cooperative COMAB – COMAZOO – AGRICAM avranno la regia di NODE (cooperativa specializzata in servizi digitali) e del Consorzio CIS.

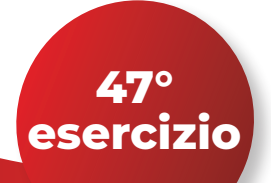

#### **ASSEMBLEA DI BILANCIO 2020**

**CIS** Consorzio Intercooperativo Servizi in agricoltura

# **ASSEMBLEA ORDINARIA DEI SOCI DUEMILAVENTUNO**

# **Modalità videoconferenza**

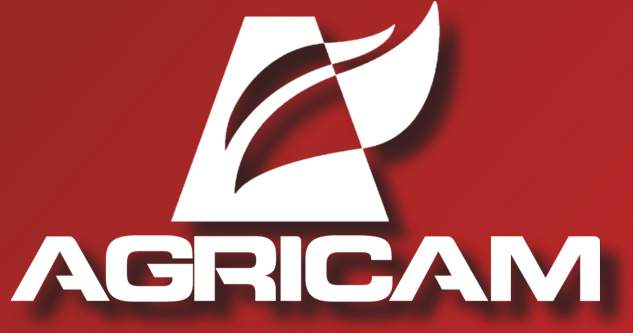

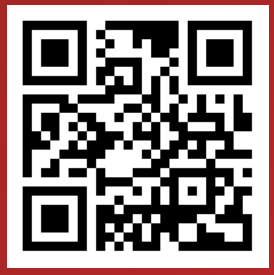

**[bit.ly/Iscrizione\\_Assemblea2021](https://www.node.coop/Assemblee-Coop-CIS) <www.cisintercoop.eu/news>**